# Laboratorio di Fisica V

Corso B Prof. G. Punzi

## **Porte logiche logiche**

**Una semplificazione molto importante:** vedremo presto che ogni funzione, con qualunque numero di inputs si puo' costruire combinando tra loro poche funzioni logiche (porte logiche) semplici.

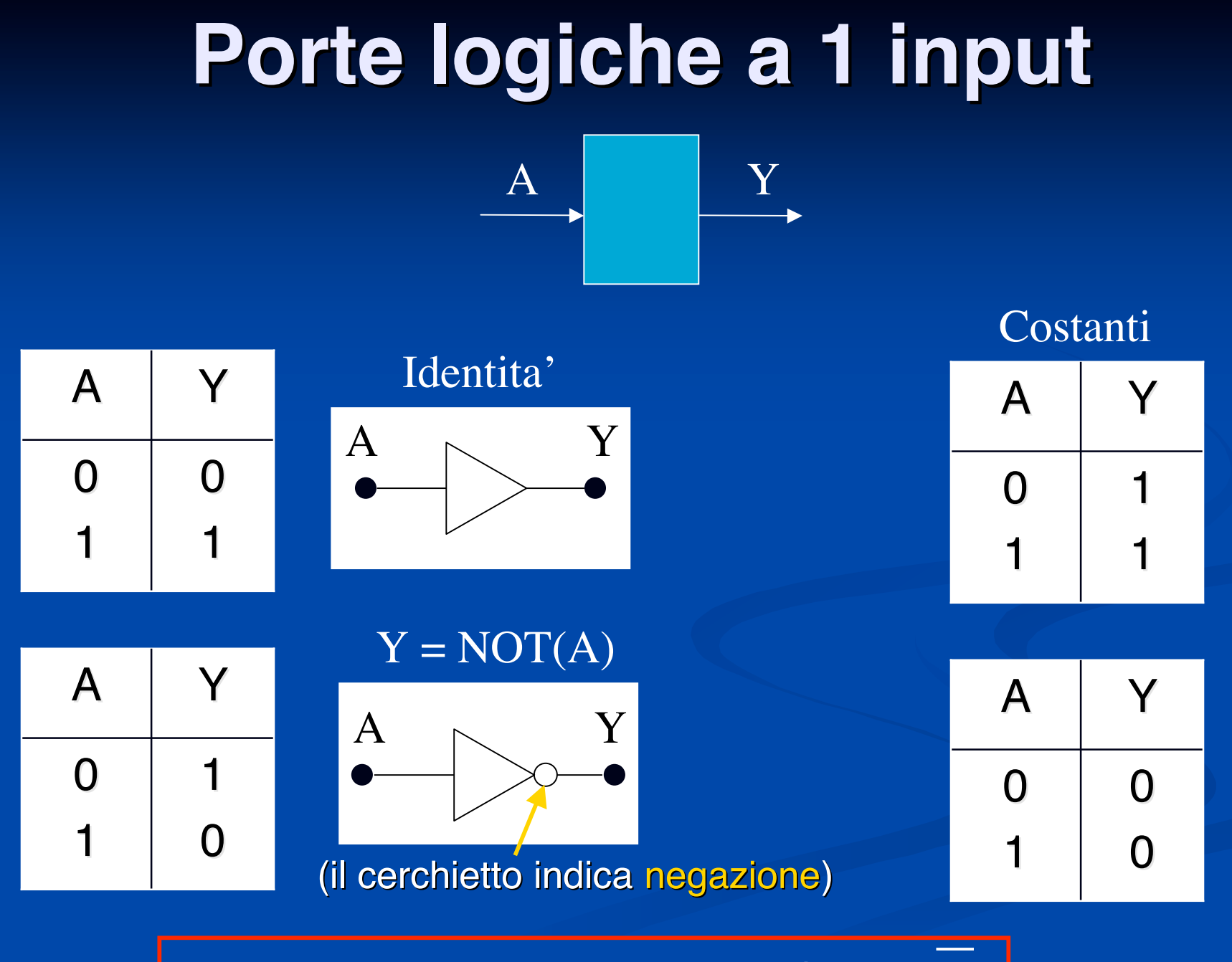

**Una sola funzione non banale: NOT(A) = A** 

### **Porte con due input: AND**

**In logica rappresenta la congiunzione:** e' vera se entrambi gli input sono veri. Si indica anche come "prodotto" A· B

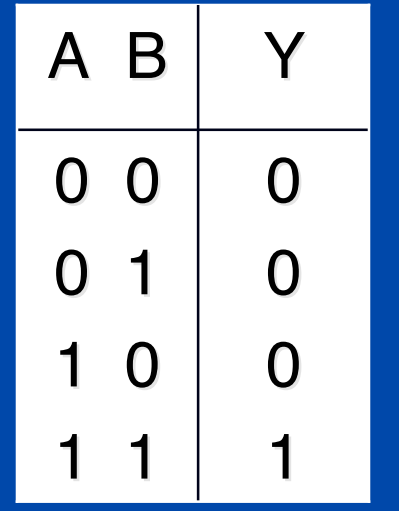

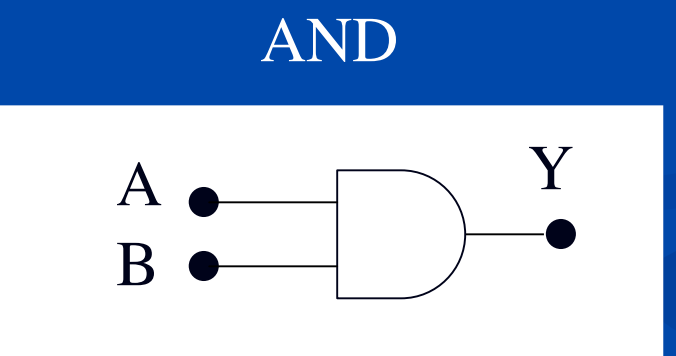

### **Porte con due input: OR**

E' vera se almeno un input e' vero. "Somma" logica: A+B

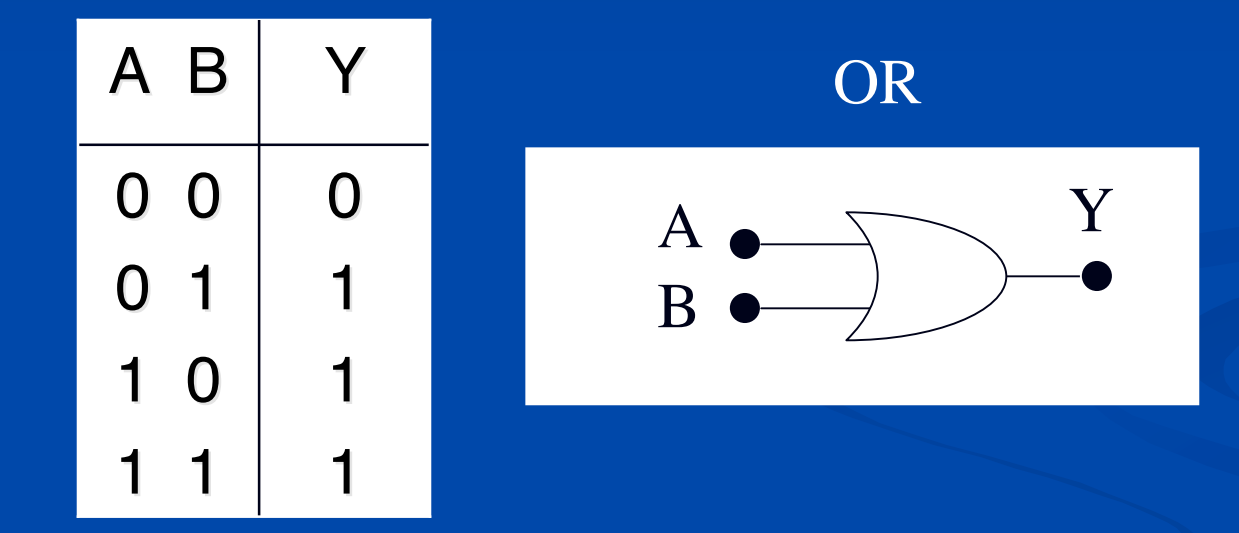

### **Porte con due input: NAND**

Negazione dell'AND: NOT( $A \cdot B$ ) =  $A \cdot B$ . Si puo' costruire combinando un NOT con un AND. Ha pero' importanza a se', per motivi che vedremo.

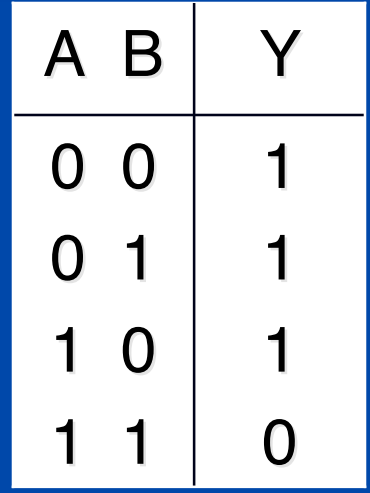

#### NAND

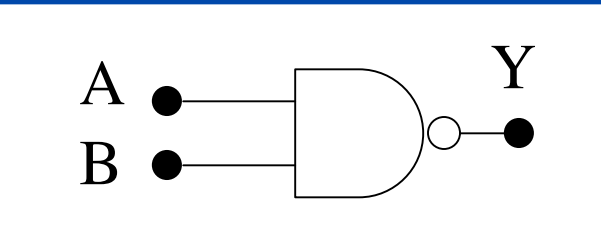

#### Combinazione equivalente a un NAND

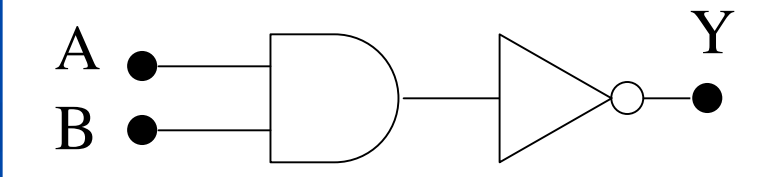

## **Porte con due input: NOR**

Negazione dell' OR: NOT $(A + B) = A + B$ 

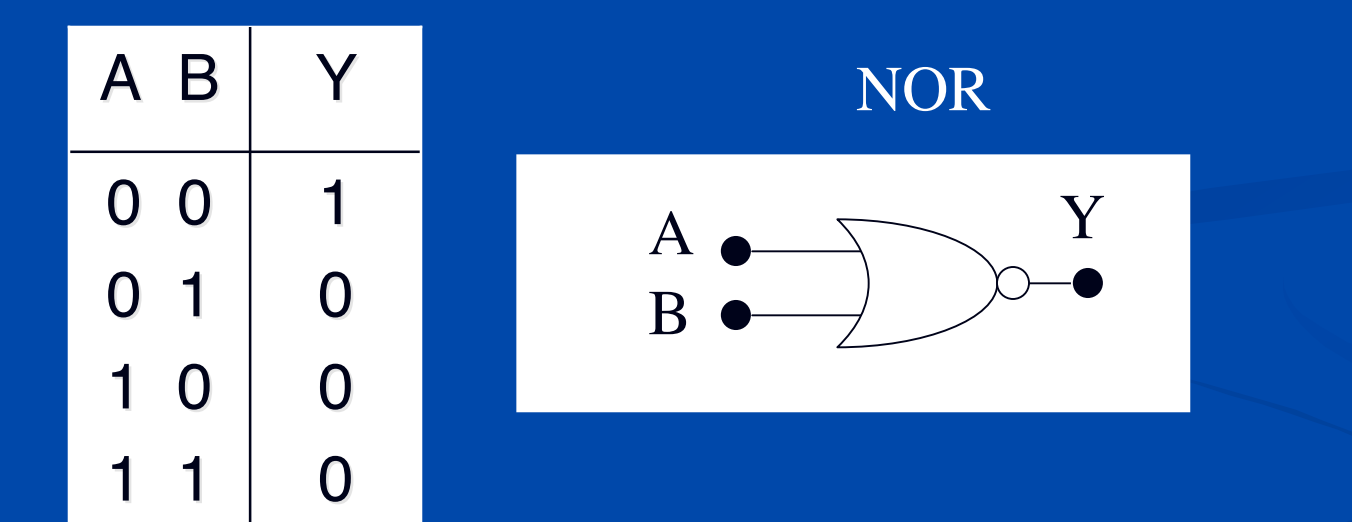

### **Porte con due input: XOR**

In logica e' lo "OR esclusivo": A o B, ma non entrambi. (E' un OR ad esclusione dell'AND):

 $A$  xor  $B = A \oplus B$ 

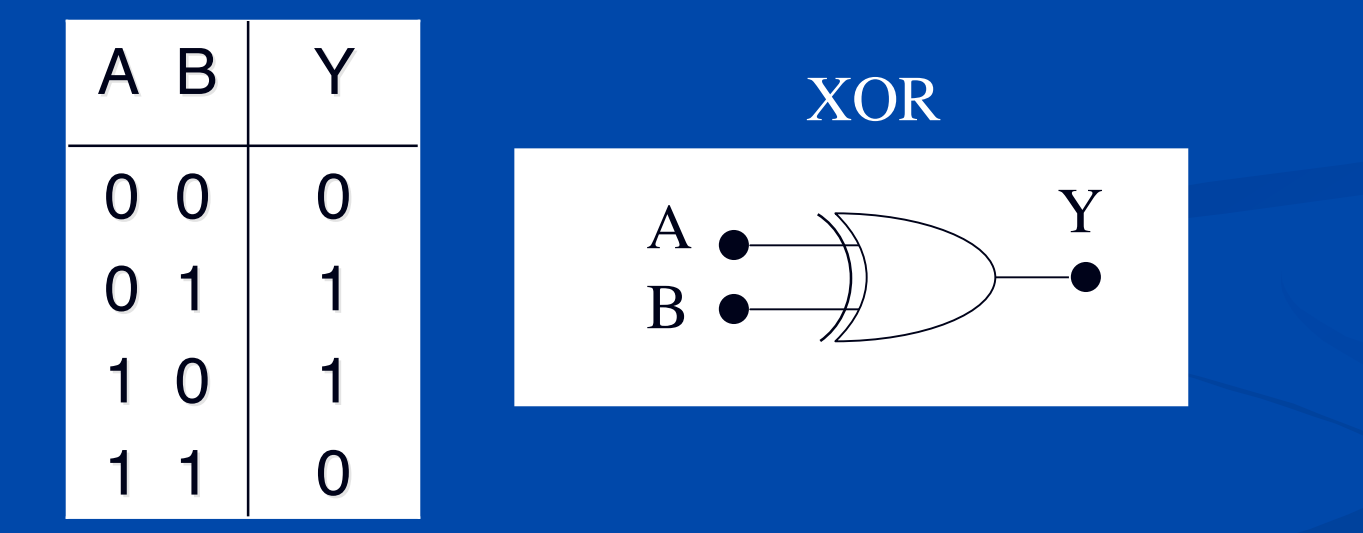

## **Alcune funzioni logiche Alcune funzioni logiche a molti a molti input sono generalizzazioni input sono generalizzazioni "ovvie"**

AND, OR si generalizzano facilmente a molti input

AND: vero quando TUTTI gli input sono veri

■ OR: vero quando ALMENO uno degli input e' vero

**Entrambe si possono costruire a partire dalle porte a 2 input.** (ma sono spesso disponibili commercialmente gia' pronte).

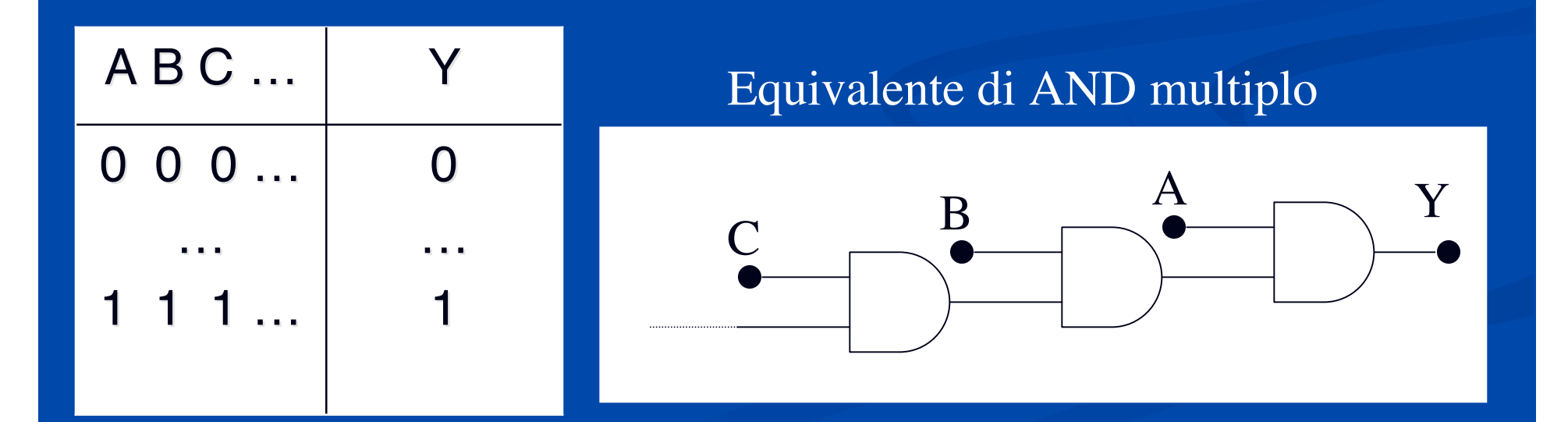

## **Quanti tipi di porte logiche logiche** servono?

Le porte descritte sono tutte disponibili in commercio sotto forma di vari package. Ma quanti tipi sono davvero necessari per costruire una funzione logica desiderata qualunque, con arbitrario numero di input ? **Teorema: ogni funzione logica si puo'** scrivere come somma di prodotti, o prodotto di somme, degli input (eventualmente negati)

Questo significa: bastano OR, AND e NOT

### **Forme standard di funzioni logiche**

### Metodo per la somma di prodotti: **Prendere ciascuna riga in cui L=1** Scrivere lo AND di tutte le variabili di input, negando quelle che fanno 0 sulla detta riga. (questo si chiama minterm) Costruire lo OR di tutti i minterm Esempio: si scriva la funzione L (per semplicita' omettiamo il punto per indicare il prodotto) riga: 3 4 5 7 8  $L = \overline{X}Y\overline{Z} + \overline{X}YZ + \overline{X}\overline{YZ} + \overline{X}Y\overline{Z} + \overline{X}YZ$

Si puo' cosi' costruire la funzione L usando solo AND, OR, NOT

### **Esempio composizione porte Esempio composizione porte logiche logiche**  $L = XYZ + XYZ + XYZ + XYZ + XYZ + XYZ$

Si puo' realizzare come:

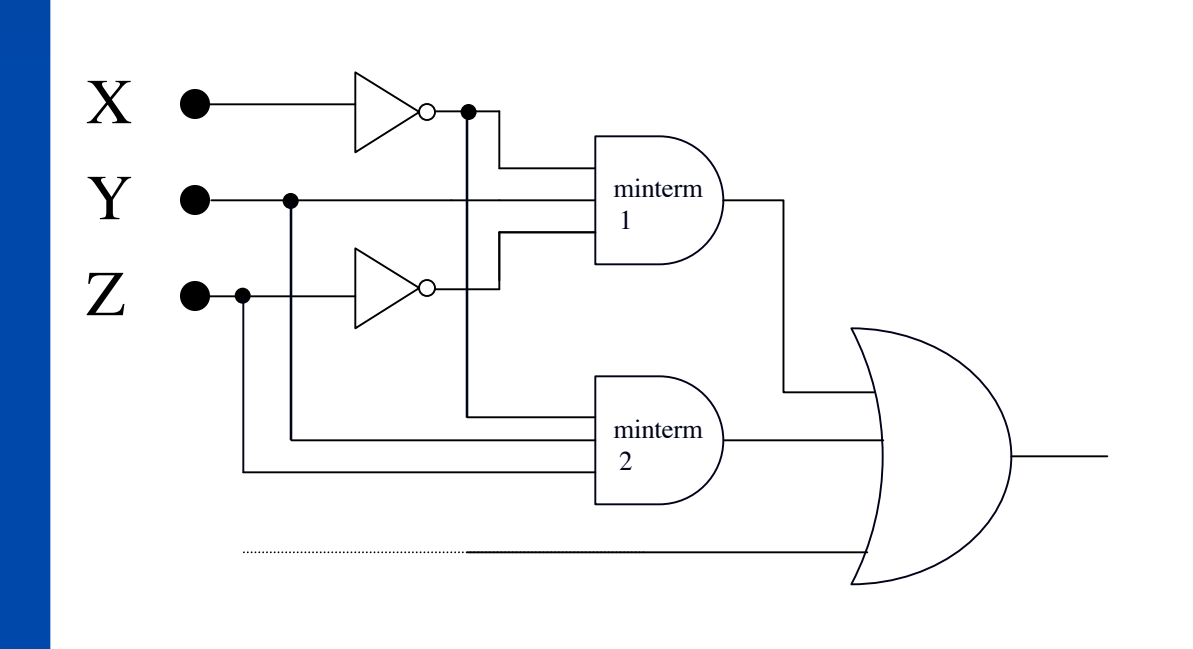

## **Alcune Identita' Booleane**

- **Le espressioni logiche possono spesso essere semplificate ricorrendo alle** regole dell'algebra di Boole. Elenchiamo le piu' utili; esse possono essere facilmente dimostrate tramite esplicita costruzione delle tabelle di verita' corrispondenti.
- $A+B+C = (A+B)+C = A+(B+C)$  (associativita')
- $\bullet$  A•B•C = (A•B)•C = A•(B•C) (associativita')
- $A+B = B+A$ ,  $A \cdot B = B \cdot A$  (commutativita')
- $A \cdot (B+C) = A \cdot B + A \cdot C$  (distributivita')
- $A+A = A$ ,  $A \cdot A = A$  (idempotenza)
- $A+0 = A$ ,  $A \cdot 1 = A$  (elemento neutro)
- $A+1=1$ ,  $A\cdot 0=0$  (elemento nullo)
- $A+(A-B) = A$ ,  $A-(A+B) = A$  (ridondanza)
- $\overline{A} = A$ ,  $\overline{0} = 1$  (involutivita')  $A + (\overline{A} \cdot B) = A + B$ ,  $A \cdot (\overline{A} + B) = A \cdot B$  (eliminazione)  $\overline{A} = 0$ ,  $A + \overline{A} = 1$

## **Leggi di De Morgan**

#### **Teoremi:**

### $A \cdot B \cdot C \cdot D \cdot ... = A + B + C + D + ...$  $A+B+C+D+... = \overline{A \cdot B \cdot C \cdot D}$

Molto utili per trasformare/semplificare espressioni Es: conversione di Somma di Prodotti in Prodotto di Somme

### **Forma standard Prodotto**

 $L = XYZ + XYZ + XYZ + XYZ$ **Es. La funzione L considerata prima** Scriviamo NOT(L) e neghiamolo

 $L = \overline{L} = \overline{XYZ} + \overline{XYZ} + \overline{XYZ}$ 

usando De Morgan:

 $L = (\overline{XYZ}) \cdot (\overline{XYZ}) \cdot (\overline{XYZ})$ 

ancora De Morgan:

 $L = (X+Y+Z) \cdot (X+Y+Z) \cdot (X+Y+Z)$ (ognuno dei fattori si chiama maxterm)

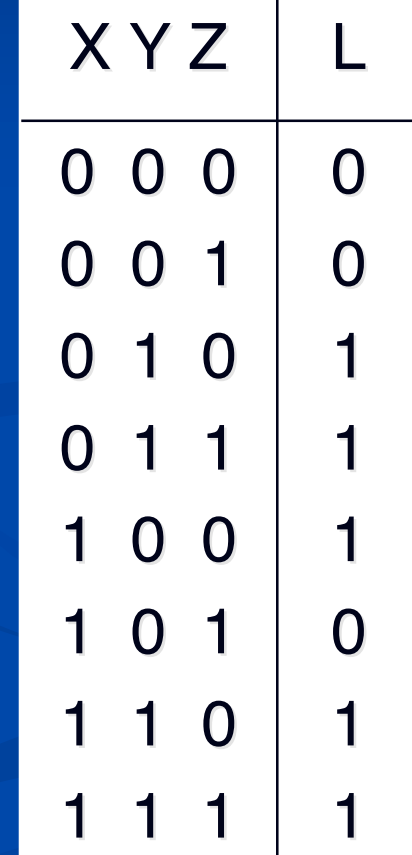

### DeMorgan, "bolle", logica negativa...

- Le "bolle" si possono spostare lungo le linee, e mettere anche sugli inputs.
- **Due "bolle" si elidono**
- Una bolla su ciascun input equivale a una singola bolla sull'output, scambiando il simbolo AND con OR, e viceversa.
- Una bolla si puo' anche interpretare come indicatore di "logica negativa"

#### Esempio trasformazioni equivalenti

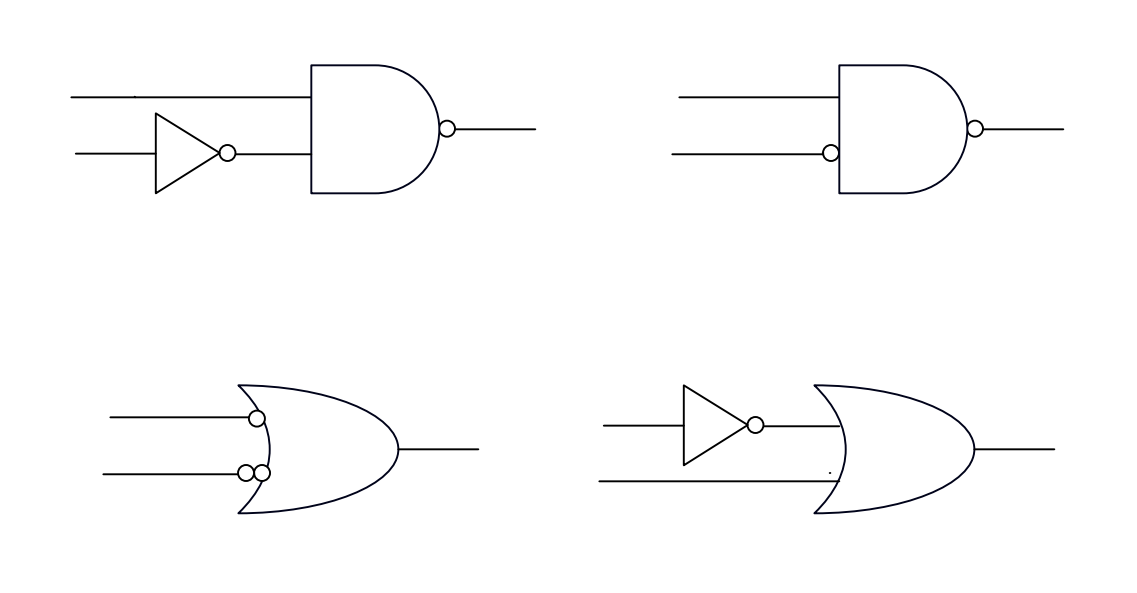

## **Porte logiche universali**

- Abbiamo visto che qualunque funzione logica si puo' costruire a partire usando soltanto le porte NOT, OR, AND
- Si puo' ridurre ulteriormente la lista delle porte fondamentali ?

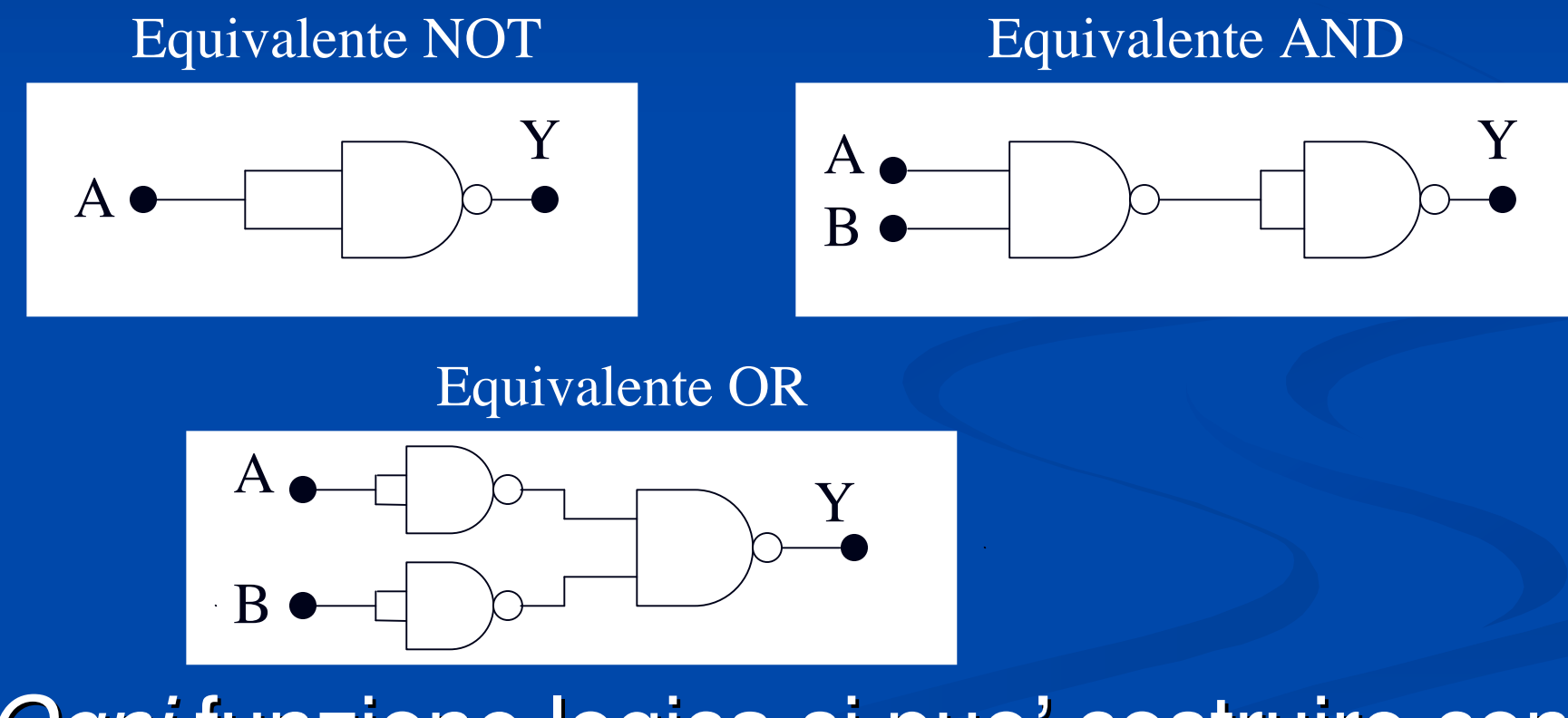

Ogni funzione logica si puo' costruire con sole porte NAND (porta universale)

### **Esercizi Esercizi**

- 1. Quante distinte funzioni logiche esistono che hanno N<sub>I</sub> inputs e 1 output ?
- 2. Quante distinte funzioni logiche esistono che hanno N<sub>I</sub> inputs e N<sub>o</sub> output ?
- 3. Esistono funzioni logiche non banali con 2 inputs e 1 output, diverse da quelle descritte ?
- 4. Oltre al NAND, esistono altre porte universali ?
- 5. Disegnare tutte le funzioni non banali di 2 input usando il minor numero possibile di porte NAND